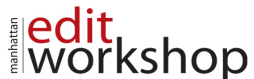

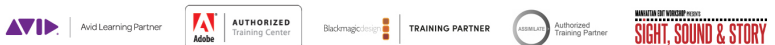

 $|n|$ 

# **Adobe Photoshop II: Advanced Techniques with Photoshop – Course Outline – (2-Days)**

# **Understanding How Digital Images Work**

- Understanding RGB and CMYK color models (additive and Subtractive)
- Image size Vs. Resolution What's the difference?
- Pixel Aspect Ratio Are all pixels square?
- Bits per channel What does that mean?
- Alpha Channel Why is this important to us?

# **Adobe Bridge**

- Working with Adobe Bridge
- Workspace
- Viewing and managing files
- Running automated tasks
- Metadata and keywords
- Collections: Collection vs Smart Collection
- Running automated tasks

# **Camera RAW Overview**

- $\sim$  About Camera Raw files
- **Processing files in Camera Raw**
- Basics
- Tone & Curves
- Detail
- HSL/Grayscale
- Split Toning
- Lens Corrections
- Effects
- Camera Calibration
- Presets
- Viewing the before & after
- Editing multiple files at once
- Saving and opening RAW

# **Camera RAW Tools for Advanced Controls**

- White Balance tool
- Color Sampler tool
- Target Adjustment tool

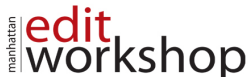

**AV AUTHORIZED** 

### • Transform tool

- Spot Removal tool
- Red Eye Removal tool
- Adjustment Brush tool
- Gradient Filter tool
- Radial Filter tool

## **Lightroom vs Raw & Bridge**

- This is an overview and not a class on Lightroom
- What are the benefits of using Lightroom
- How is it like the Bridge and Photoshop RAW view
- What other Tools Can it Provide

### **HDR**

- 16-bit & 32-bit color space
- Creating High Dynamic Range (HDR) files

### **Selecting**

- **Selecting by Focus Area**
- Selecting by color
- **Selecting by channels**
- Quick Mask Mode vs Pen tool vs Selecting tools
- Using Select & Mask workspace
- Using Masks: vector, layer or saved
	- Adjustment layers with masks

### **Correcting Images**

- Adding depth of field with the Blur Gallery
- Transforming: Perspective Warp, Puppet Warp, -
- Transform & Liquify
- Content-Aware Scaling
- Content-Aware Fill
- Healing tools

### **Smart Objects**

- What is a Smart object
- Copying vs. placing
- What can I do with a Smart Object?
- Convert to Smart Object
- New Smart Object Via Copy

www.mewshop.com 119 w. 23rd street suite 700 new york, ny 10011 212.414.9570 info@mewshop.com

TRAINING PARTNER

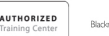

KSho

### **BUNGALOW BY TRAINING PARTNER** (ASSAULT CONTROL OF Training Partner **SIGHT SOUIND & STORY**

- workshop • Editing the Smart object
- Export Contents
- Replace Contents
- Stacking

**a** edit

- Introduction to Smart Filters
- Rasterizing

## **Vanishing Point**

- Setting up a Vanishing Point grid
- Placing imported artwork
- Healing in perspective
- Copying in perspective
- Adding artwork in perspective
- Placing the side panel artwork using Vanishing Point

# **Layer Comps**

- Position
- Styles
- Visibility
- Modes & masks for groups
- Output of Layer Comps

### **Painting**

- About the Mixer Brush
	- About brushes
	- Making a brush
	- Selecting brush settings
	- Creating a custom brush preset
	- Using Filter Gallery instead of a brush
	- Blend modes
	- Mixing colors with a photograph

### **Actions & Scripts**

- Understanding Actions
- Using Actions
- Creating Actions
- Batch Processing
- Using the Bridge to create web galleries & PDF presentations
- Using Scripts
- Script Event Manager to use actions and scripts together

www.mewshop.com 119 w. 23rd street suite 700 new york, ny 10011 212.414.9570 info@mewshop.com

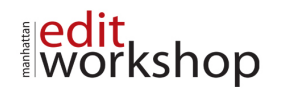

# **Producing and Printing Consistent Color**

Avid Learning Partner

**AVENUTHORIZED** 

Bludenagic String TRAINING PARTNER (Associate Training Partner SIGHT, SOUND & STORY

- About color management
- CMYK, RGB & LAB
- Preparing files for printing
- Getting started
- Performing a "zoom test"
- Identifying out-of-gamut colors
- Adjusting an image
- Converting an image to CMYK
- About color management
- Specifying color-management settings
- Proofing an image
- Saving the image as a CMYK EPS file
- Printing a CMYK image from Photoshop

**Note**: The curricula above comprise activities typically covered in a class at this skill level. The instructor may, at his/her discretion, adjust the lesson plan to meet the needs of the class.

# wörksho